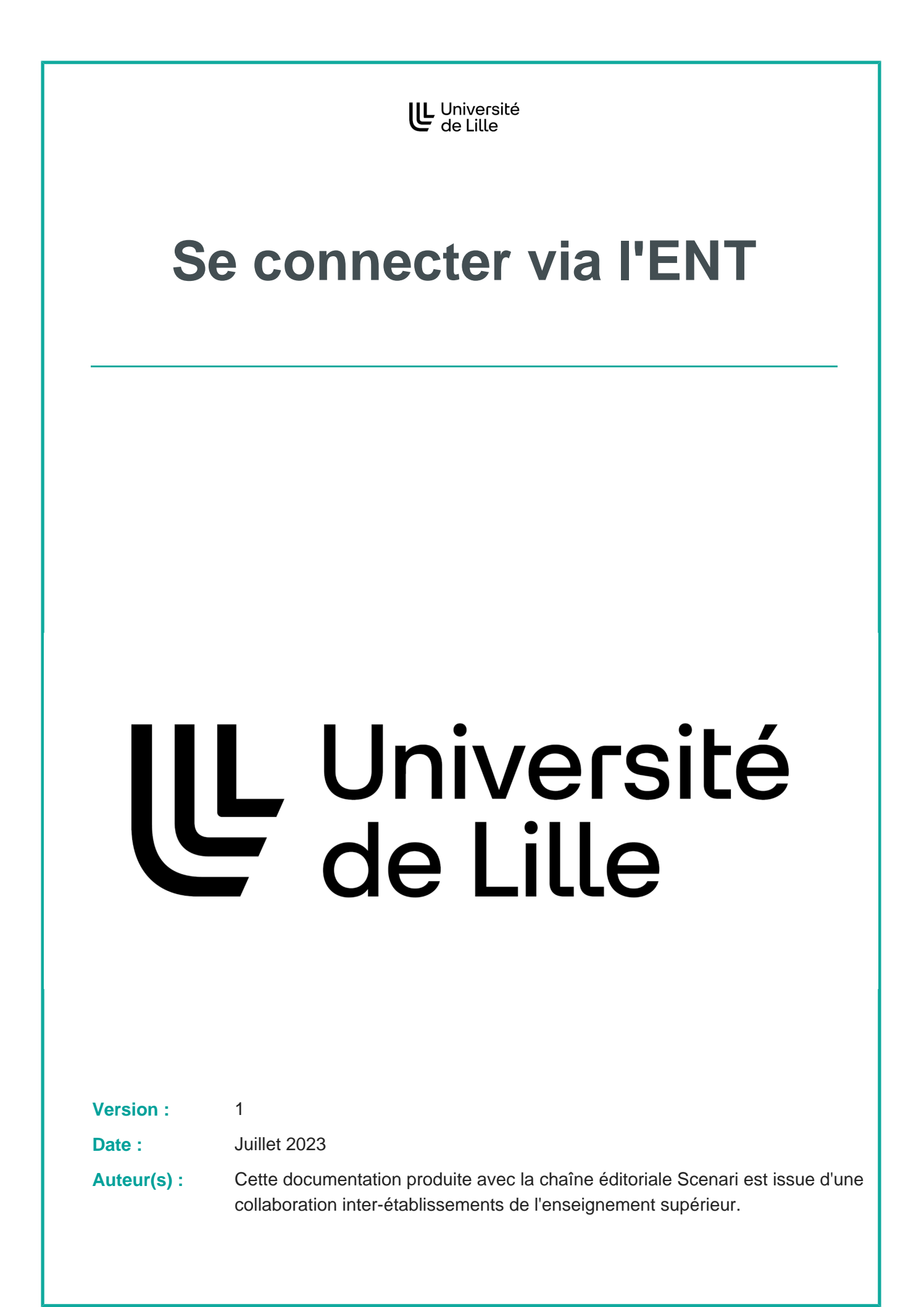

Votre ENT propose différents services numériques, l'un d'entre eux concerne la plate-forme pédagogique de l'établissement (Moodle).

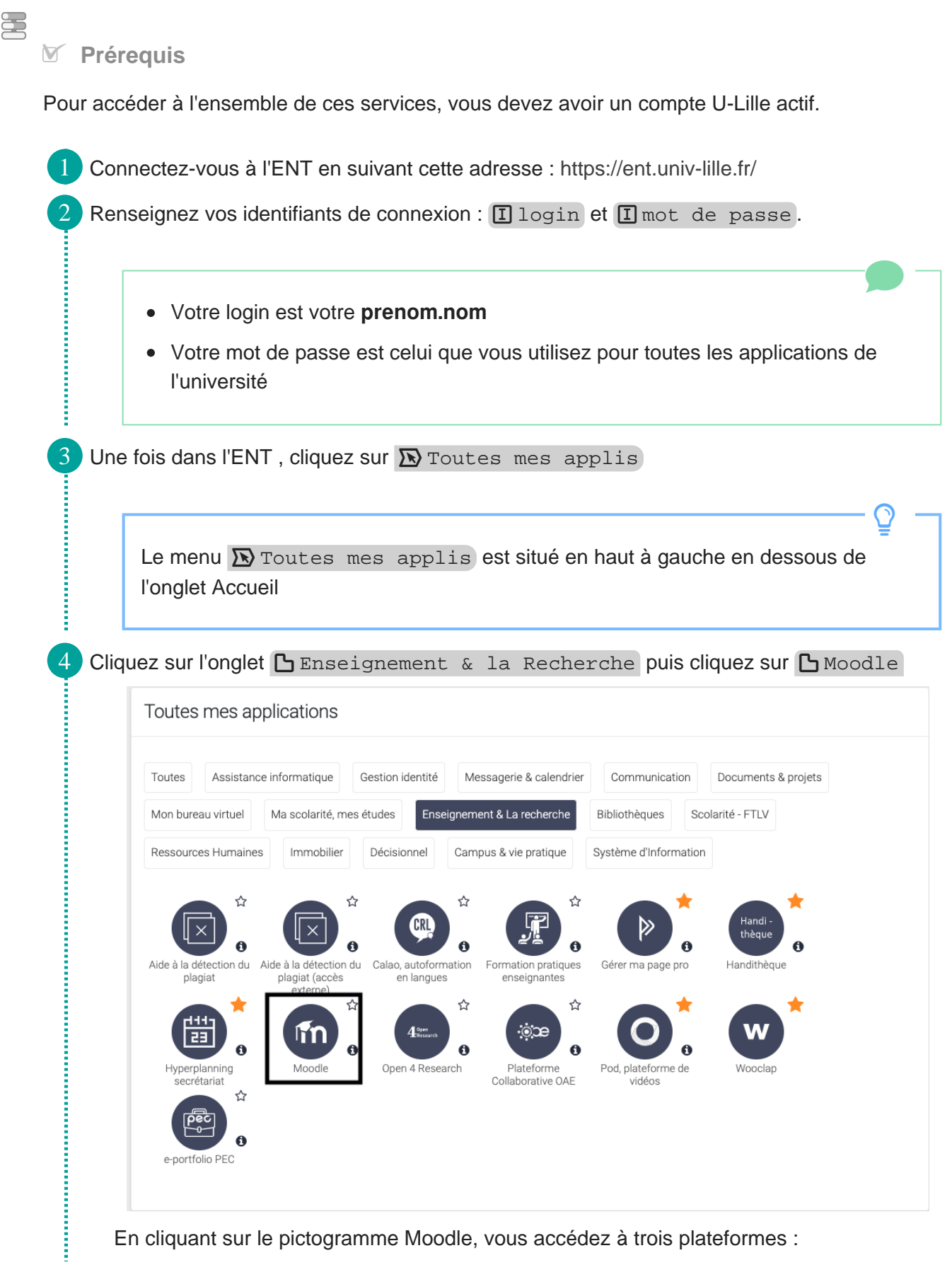

Juillet 2023 **Subset 2023** Version : 1

 $\bigstar$ 

- Moodle formation initiale, pour créer vos espaces de cours, activités et ressources pédagogiques
- Moodle Examens, pour créer et gérer les examens. Pour en savoir plus vous pouvez contacter [moodle-exam@univ-lille.fr](mailto:moodle-exam@univ-lille.fr)<sup>[mailto:moodle-exam@univ-lille.fr]</sup>
- Moodle e-formation pro, dédié à la formation continue et l'alternance

Vous pouvez ajouter cette application à votre page d'accueil de l'ENT en cliquant sur l'icône  $\hat{P}$ . Lors de votre prochaine connexion, l'application Moodle sera disponible sans passer par l'onglet [ Toutes mes applis.

 $\Box$